# **Centro Brasileiro de Pesquisas Físicas - CBPF Laboratório de Cosmologia e Física Experimental de Altas Energias - LAFEX**

# **Introdução à Instrumentação (Com Ênfase em Física Experimental de Altas Energias)**

**\_\_\_\_\_\_\_\_\_\_\_\_\_\_\_\_\_\_\_\_\_\_\_\_\_\_\_\_\_\_\_\_\_\_\_\_\_\_\_**

**Alberto Franco de Sá Santoro Lafex/CBPF**

> **Jorge Barreto IF-UFRJ**

**Mário Vaz DEL/UFRJ e Lafex/CBPF**

**1999**

**Rio de Janeiro**

# **Sumário:**

**Objetivo** 

Introdução

- 1. Características de um pulso
- 1.1 Duração de um pulso  $(t_D)$
- 1.2 Espaçamento entre pulsos  $(t_e)$
- 1.3 Período  $(t_0)$
- 1.4 Amplitude (a(t))
- 1.5 Tempos de transição  $(t_t)$
- 2. Reflectometria
- 2.1 Medida de coeficiente de reflexão em um cabo coaxial
- 2.2 Medida de tempo de propagação de um sinal dentro de um cabo coaxial
- 3. Padrões de Instrumentação
- 3.1 Padrão NIM
- 3.2 Padrão CAMAC
- 3.3 Padrão VME
- 3.4 Padrão FASTBUS
- 3.5 Módulos básicos de instrumentação
- 3.5.1 -Amplificador
- 3.5.2 Discriminador (ou Comparador)
- 3.5.3 Coincidência (ou porta &)
- 3.5.4 Logic Fanin/Fanout (ou porta OU)
- 3.5.5 Linear Fanin/Fanout (ou amplificador SOMADOR)
- 3.5.6 Contador:
- 3.5.7 Gate Generator (ou monoestável)
- 3.5.8 Fonte de alta tensão
- 3.5.9 Fototubo e base
- 3.5.10 Conversor AD
- 4. Testes de módulos básicos
- 4.1 Teste e calibração manual de um discriminador NIM
- 4.2 Teste de coincidência
- 4.3 Teste de um "Logic Fanin/Fanout"
- 4.4 Teste de um "Linear Fanin/Fanout"
- 4.5 Amplificador

# 5. - Experiências

- 5.1 Introdução à programação de módulos CAMAC
- 5.1.1 CAMO (N,F,A,D,Q,X)
- 5.1.2 CAMO24 (N,F,A,D,Q,X)
- 5.1.3 CAMI (N,F,A,D,Q,X)
- 5.1.4 CAMI24 (N,F,A,D,Q,X)
- 5.1.5 CRATE(C) ou CRATE\_SET (C)
- 5.1.6 CAML (L)
- 5.1.7 CAMCL (L)
- 5.1.8 DMASET (C,NOB,QBL,NTR)
- 5.1.9 DMAO (N,F,A,D,E)
- 5.1.10 DMAI (N,F,A,D,E)
- 5.1.11 CAMCYC (NTR)
- 5.2 Utilização dos comandos em FORTRAN e PASCAL
- 5.3 Testes e experimentos básicos com módulos CAMAC
- 5.3.1 Teste de uma TDC Conversor Tempo/Digital [modelo 2228A]
- 5.3.2 Teste de qVt [modelo 3001/2301]
- 5.3.3 Experimento Completo

Bibliografia

ANEXO A

# **Instrumentação Eletrônica**

#### **Objetivo:**

Apresentar uma primeira noção da instrumentação eletrônica utilizada em Física Experimental de Altas Energias para estudantes de graduação de Física e Engenharia. Estas noções incluem processamento de sinais elétricos contínuos e pulsados, introdução aos módulos básicos de instrumentação, testes, controle e aquisição de dados. Como aplicação final do programa, são propostos experimentos básicos, como por exemplo, o do decaimento do múon, originados em raios cósmicos.

### **Introdução**

O poder e o alcance das ações humanas vem sendo continuamente ampliados através do uso de **máquinas**, sistemas cuja complexidade e capacidade crescem com o aperfeiçoamento de seus **circuitos eletrônicos**, componentes básicos para o processamento ( aquisição, memorização, transformação e transmissão ) da **informação**. Os atributos destes circuitos estão relacionados à capacidade de processarem a informação. Esta capacidade vem crescendo exponencialmente no tempo, os circuitos vem se tornando sistemas cada vez mais complexos, de projeto cada vez mais difícil e dispendioso.

No caso da física experimental de altas energias, ou na procura dos constituintes primeiros (fundamentais) da matéria, observa-se uma relação biunívoca interessante. Os experimentos de fronteira são dependentes do desenvolvimento de novas tecnologias, que são, por sua vez, desenvolvidas quando motivadas pela necessidade de se realizar experimentos de fronteira. Basta lembrar que a ordem de grandeza do intervalo do tempo característico das interações fundamentais eletromagnéticas (10<sup>-16</sup> s) e fracas (10<sup>-10</sup> s), teve seus limites inferiores medidos com a intrumentação atual, devido à avanços tecnológicos importantes no decorrer desse século. Mas ainda estamos longe de realizar medidas diretas do intervalo de tempo das interações fortes, que ocorrem em cerca de 10<sup>-23</sup> s – 10<sup>-21</sup> s, pela inexistência de tecnologia compatível.

**Circuitos eletrônicos** são sistemas que relacionam informação a potenciais e correntes elétricas, como resultado do confinamento de ondas eletromagnéticas, delimitadas no tempo e no espaço dentro dos componentes eletrônicos, para poderem representar a informação sob forma de **sinais elétricos** individualizados (ver capítulos 1 e 2 de [Brenner], capítulo 1 de [Desoer], capítulos 1 e 5 de [Ramo]). A **análise** e a **síntese** de circuitos eletrônicos, normalmente supostos como não irradiantes, fisicamente realizáveis, causais, se baseiam em leis como as de Ohm, Kirchhoff e Telegen (capítulos 1 e 2 de [Brenner], capítulos 1 à 5 de [Chua&Lin], capítulo 1 de [Desoer]) e métodos numéricos [Albrecht, Beck, Biles, Blum, Press].

A associação da informação a elétrons, como cargas elétricas armazenadas ou fluindo, dá o caráter **discreto** à eletrônica, porém aumenta em muito a complexidade e o custo da memorização e processamento de informações de caráter distribuído, tal como imagens em movimento. Para este tipo de aplicação, principalmente para aumentar a velocidade de transmissão e processamento, e a densidade de armazenamento, está se integrando a eletrônica à **fotônica**, o que eventualmente poderá permitir tratar a informação na sua forma distribuída, associada diretamente à ondas eletromagnéticas. Entretanto a eletrônica a **parâmetros concentrados**, feita com base em componentes discretos ou integrados, apresenta um espectro de aplicações tão amplo que não se deve esperar uma perda sensível de sua importância em um futuro próximo.

Nos circuitos eletrônicos a informação desejada está parcialmente contida nas variações, ou **formas de onda**, dos sinais elétricos. Por exemplo em uma transmissão de voz via rádio a **componente de voz** do sinal está na **modulação** de sinal de rádio frequência denominado de **portadora**, cuja função é permitir uma **radiação eficiente** por uma antena, ou seja fornecer a energia necessária à transmissão. Na recepção das ondas de rádio a informação de voz deve ser **separada** da portadora por técnicas de **deteção e filtragem** usando circuitos padronizados. Entretanto o sinal de voz recebido não é o mesmo que foi captado pelo microfone ou circuito transmissor. Com ele, vem associado um **sinal aleatório**, denominado **ruído**, advindo não só da falta de **fidelidade na conversão** da informação em sinais elÈtricos por sensores como o microfone, pelos circuitos como os amplificadores e moduladores, e do próprio funcionamento dos componentes eletrônicos, mas também advindo de **interferências eletromagnéticas** que ocorrem ao longo da transmiss"o.

Portanto, a **informação está sempre associada à não-informação**, como o **sinal ao ruído**. A **qualidade da informação** contida no sinal È dada pela **relação sinal/ruído**, que define não só o grau de corrupção da informação como também o grau de complexidade do circuito que deve processar a informação. Se a taxa dessa relação for alta, o circuito necessário para recuperar a informação pode ser muito mais simples. A relação sinal/ruído depende muito da **forma** de associação da informação ao sinal. Existem diversas formas de realizar tal associação :

- 1. Sinais **contínuos** : amplitude de tensıes ou correntes invariantes no tempo.
- 2. Sinais **senoidais** : amplitude, frequência ou fase da senoide, periódica e permanente.
- 3. Sinais **pulsados** : amplitude de tensıes ou correntes pulsadas em instantes determinados. Ou também a duração dos pulsos ou intervalo de tempo entre eles.
- 4. Sinais **digitais** : valores binários das amplitudes dos sinais, obtidos de conversores analógico-digital - ADC ou conversores temporal-digital - TDC.

A associação à sinais contínuos é a mais **simples**, porém a mais **imprecisa**, devido a problemas não só com ruídos gerados, nos componentes que é mais intenso em baixas frequências, e como também com a sensibilidade destes à variações ambientais e ao envelhecimento. Isto pode ser parcialmente evitado com a associação à sinais senoidais, que apresentam o problema de exigirem um **tempo mínimo** de processamento da ordem do **período** da senoide. Os sinais pulsados são os de mais **rápido** processamento e os que apresentam melhores condições de tratamento de ruído por ocorrerem em um tempo determinado, podendo ser separados do ruído por **amplitude e tempo de ocorrência**. Deve ser ressaltado que o tempo é a grandeza física que permite a mais alta precisão de medição. Os sinais digitais tem a sua precisão definida pelos conversores que os originam, usualmente dada pelo número de bits do dígito. São usados para processamento de dados por **computadores digitais**, podendo ser **armazenados** facilmente em unidades de memória por tempo indeterminado, e transmitidos em série ou em paralelo com risco muito menor de sofrer **alterações por ruído**, ao contrário dos sinais analógicos.

Além do ruído deve-se também considerar a precisão ou exatidão com que o sinal reproduz a informação a ele associada. A observação de fenômenos físicos é feita através de sinais elétricos oriundos do sistema de deteção. A medida se inicia em sensor ou detetor, que transforma a informação desejada, associada a uma grandeza, em sinal elétrico. Esta transformação é preferencialmente linear, ou seja o sinal reproduz diretamente a grandeza. Há um limite para isto, para valores pequenos o sinal se confunde com o ruído, para valores grandes, outros efeitos afetam os sensores e o sinal deixa de acompanhar a grandeza medida. Com os circuitos o mesmo se dá, e eles também só mantém a linearidade em uma certa faixa de operação. Desta forma, o sinal é corrompido também nas etapas posteriores, onde ele é amplificado, filtrado do ruído, analisado, convertido em outro sinal mais adequado para transmissão e armazenamento. O importante é que em cada uma destas etapas a informação deve ser conservada dentro de uma precisão especificada, que deve ser levada em conta no projeto e montagem dos circuitos eletrônicos.

Na Física de Altas Energias os eventos de deteção de partículas são de natureza pulsada e extremamente rápidos, por isto serão apresentadas aqui as técnicas de pulsos e reflectometria nas medidas de carga, tensão, corrente e tempo.

Posteriormente são descritos os padrões de intrumentação existentes e alguns módulos básicos de intrumentos utilizados. Dentro desta etapa é feita uma descrição mais detalhada do sistema CAMAC, com o intuito de preparar o aluno para a realização de alguns experimentos didáticos no laboratório.

Finalmente são apresentadas algumas proposta de experimentos didáticos, pelos quais deverá ser possível utilizar um sistema mínimo proposto e realizar algumas medidas.

#### **1 - Características ideais de um pulso:**

Nas medidas dos sinais eletrônicos fornecidos em um experimento de altas energias, analisa-se um certo número de características. Por sinal eletrônico nós entendemos como toda excitação provocada por efeitos elétricos de corrente ou tensão. Há vários tipos de sinais elétricos, que são representados por diferentes tipos de funções matemáticas, como por exemplo, um sinal senoidal  $[f(t) = A \text{ sen}(wt)]$ , exponencial  $[f(t) = A e^{-at}]$ , gaussiana, e outros, que serão descritos posteriormente. De maneira geral, associamos aos sinais elétricos o nome de **onda**, que pode ter uma **forma periódica**, quando o sinal elÈtrico se reproduz periodicamente em função do tempo, ou uma forma de **pulso**, quando o sinal elétrico tem altura e largura bem definidas. Uma representação de um pulso é mostrada na figura 1.1.

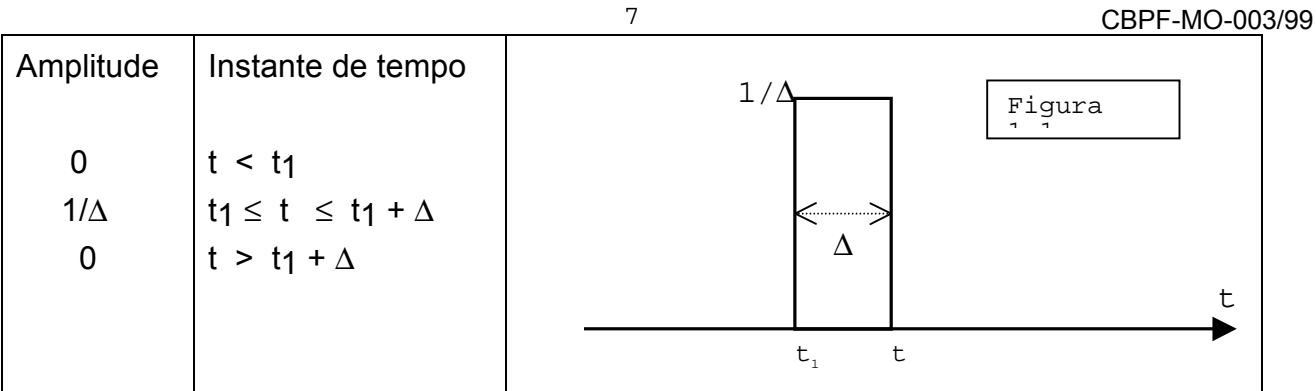

## **1.1 - Amplitude (A)**

Tomando o exemplo de pulso da figura 1.1, define-se a amplitude A do pulso como a medida da altura máxima alcançada pelo pulso, segundo uma referência bem definida. A amplitude pode ser positiva e/ou negativa, caso a transição se dê acima ou abaixo de um nível de referência definido. Se o valor de referência corresponde ao valor mínimo ou máximo diz-se que o pulso é unipolar, ou seja tem uma única polaridade, positiva ou negativa. Caso contrário o pulso È dito bipolar, e apresenta duas amplitudes, positiva e negativa. No exemplo mostrado na figura 1.1, a amplitude do pulso é A =  $1/\Delta$ , e é positiva;

## **1.2 - Duração (**∆**)**

A duração ou largura ∆ de um pulso ideal é definida pelo intervalo de tempo  $\Delta = |t - t_1|$ , como indicado na figura 1.1 para um pulso ideal. No caso de um pulso real, como indicado na figura 1.2, a duração do pulso é definida pelos valores da meia altura do pulso, que representa 50% do valor da sua amplitude. O pulso mostrado na figura 1.1 caracteriza a **forma ideal** de um **pulso elétrico normalizado**, onde o produto da amplitude pelo tempo de duração é igual a 1.

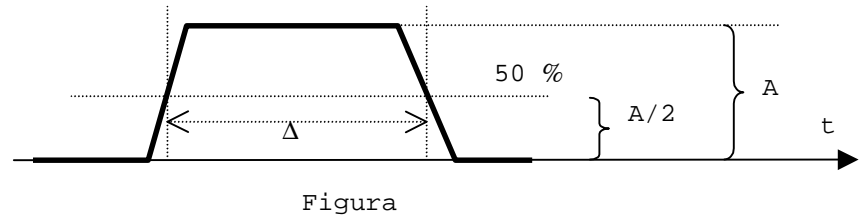

 $\overline{1}$  2

Um **trem de pulsos** é formado por um certo número de pulsos de repetição sistemática, como mostrado nafigura 1.3. O período de um trem de pulsos é a medida do intervalo de tempo entre o bordo anterior do primeiro pulso e o bordo anterior do pulso seguinte. A medida é feita no ponto a 50% da amplitude máxima, conforme a figura abaixo.

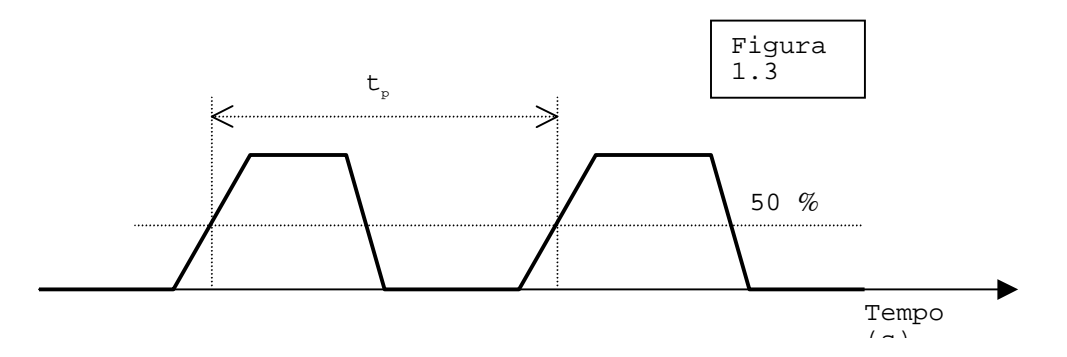

Na realidade, podemos definir o período como o intervalo de tempo entre dois pontos quaisquer, simétricos do sinal. Supondo que uma função f(t) descreva o valor da amplitude em um instante qualquer t, então o período T é definido comosendo o intervalo de tempo tal que:

 $f(t) = f(t + T)$ .

# **1.4 - Tempos de transição (tt)**

O tempo de transição t<sub>t</sub> de um pulso é definido como o intervalo de tempo em que o valor da amplitude varia entre 10% e 90% da amplitude máxima. Existe um tempo de transição associado ao bordo anterior  $(T<sub>+</sub>)$  e outro ao bordo posterior do pulso  $(T<sub>-</sub>)$ . Estes valores podem não ser iguais em um pulso, como indicado na figura 1.4.

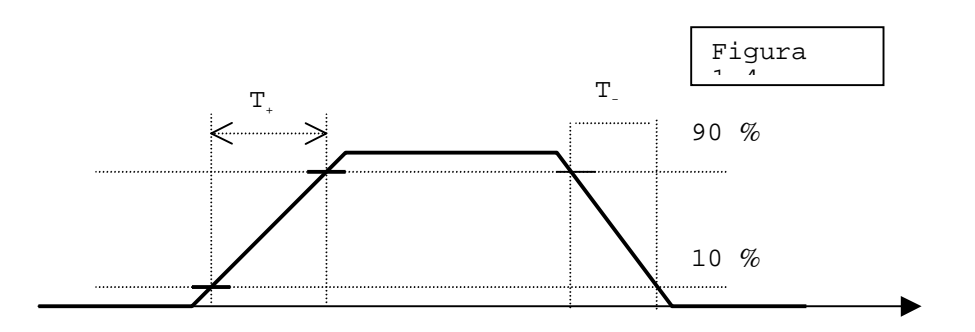

## **1.5 - Espaçamento entre pulsos (te)**

A **separação ou espaçamento** entre dois pulsos È a medida do intervalo de tempo entre os bordos posterior do primeiro pulso e o bordo anterior do pulso seguinte. A medida é feita nos pontos a 50% da amplitude máxima, conforme a figura 1.5. A separação de um pulso a um pulso de referÍncia ou ″**trigger"** (gatilho) È denominado **retardo** (atrazo) do pulso.

9 CBPF-MO-003/99

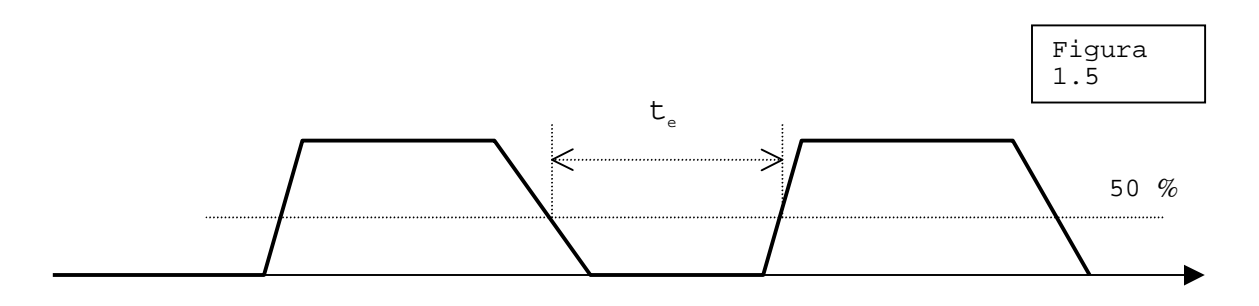

# **2 – Propagação de Pulsos e Reflectometria**

Os circuitos eletrônicos devem ser considerados pontuais para os sinais que processam. Para isto, precisam apresentar dimensões bem menores do que o menor comprimento de onda dos sinais. Ou seja, circuitos com dimensões da ordem de 30 cm podem processar sinais com frequências inferiores a 100 MHz. Isso deve-se ao fato de que os condutores, ou componentes, com dimensões iguais, ou maiores, do que <sup>1</sup>/<sub>4</sub> do comprimento de onda do sinal, **irradiam ondas eletro-magnéticas no espaço**, tornando-se **antenas**. Tal situação só é desejável no caso da rádio-transmissão. Uma exceção disto são as linhas de transmissão, que confinam as ondas eletromagneticas dentro de seus condutores, permitindo o transporte destas a distâncias muito grandes comparadas com o comprimento de onda dos sinais correspondentes.

Desta forma, sistemas eletrônicos podem ser vistos como circuitos de dimensões pequenas, onde os sinais se propagam instantaneamente, ligados por linhas de transmissão onde os sinais se propagam com uma velocidade que é uma fração da velocidade da luz, característica do meio físico e do comprimento da linha. Os parâmetros de transmissão em linhas ideais são a impedância característica e o retardo da linha [Ramo]. Esta propagação se dá sem distorção, quando os circuitos ligados pela linha estão casados com ela, isto é, apresentam para a linha uma impedância cujo valor é o conjugado do valor da impedância característica da linha. Quando isto não ocorre, temos um descasamento de impedância, que faz com que as ondas eletromagnéticas incidentes sejam refletidas de volta à sua origem, criando uma composição de ondas incidentes e refletidas. Isto altera a forma de onda do sinal, pois a onda refletida se soma vetorialmente a onda incidente.

Este fenômeno é caracterizado pelo coeficiente de reflexão, que indica a fração de energia devolvida pela discontinuidade na impedância, nas extremidades da linha de transmissão ( carga e fonte ):

 $CR = (zi - zo) / (zi + zo)$  $z<sub>i</sub>$  = impedância característica do meio atual  $z<sub>0</sub>$  = impedância característica do meio seguinte

Assim, um pulso de 5 volts aplicado a uma linha de 50 ohms casada com o gerador, se propaga como um pulso de 2,5 volts. Se a linha terminar em um curto circuito ( ou um circuito aberto), a tensão na carga é nula ( ou 7,5 volts ) e esta retorna à linha um pulso com valor de -  $2.5$  volts ( ou  $+2.5$  volts ). Estes casos correspondem a coeficientes de reflexão unitários, positivo ou negativo. Mas se a linha terminar em um circuito com impedância de entrada de 50 ohms, toda a energia transmitida pelo pulso È absorvida, e o pulso aparece com amplitude de 2,5 volts se não houver perda na linha. É o caso de coeficiente de reflexão nulo.

O coeficiente de reflex"o pode assumir valores entre 0 e +1 ou -1, inclusive. A amplitude do pulso refletido pela carga é dado pelo produto do coeficiente de reflexão pela amplitude do pulso incidente na carga. O sinal pulsado observado em cada lugar da linha È a soma vetorial dos sinais pulsados incidente e refletido, que por sua vez dependem tanto dos coeficientes de reflexão quanto do tempo de propagação dos pulsos na linha.

O tempo de propagação é um outro parâmetro da linha, além da impedância característica e da perda, e representa o atraso que o pulso sofre na saida da linha. Para uma linha ideal, sem perda, com núcleo de ar, a velocidade de propagação é a velocidade da luz no ar, e o tempo é dado pela razão entre o comprimento da linha e a velocidade da luz, cerca de 1 ns por cada 30 cm. Ver [Ramo, Desoer].

2.1 – Observação da reflexão de sinais elétricos em um cabo coaxial

No lugar de continuarmos definindo teóricamente como observar a reflexão de um pulso para que possamos nos convencer dos fenômenos acima descritos, propõe-se como exercicio a realização de um experimento. Para realizarmos um experimento precisamos da **instrumentação** e da **finalidade** do mesmo. A **finalidade** já definimos acima: observação de reflexão de um pulso. E a **instrumentação** a ser usada poderia ser a seguinte:

- 1 gerador de pulsos de até 50MHz, com impedância de saída de 50 ohms e ajustes separados de largura de pulso, taxa de repetição, amplitude, tempos de subida e descida;
- 1 osciloscópio de banda passante<sup>i</sup> de 100 MHz;
- 3 cabos coaxiais de 50 ohms e conector BNC;
- 3 conectores do tipo T-BNC;
- 2 terminadores 50 ohms BNC.

A **montagem** é mostrada na figura abaixo, e as operações seguem na sequência:

 $\frac{1}{\sqrt{2}}$ i A Banda Passante (" bandwidth" ) é o intervalo de frequência para o qual o ganho (razão sinal/ruído) é praticamente constante ou não varia mais do que 3 decibéis.

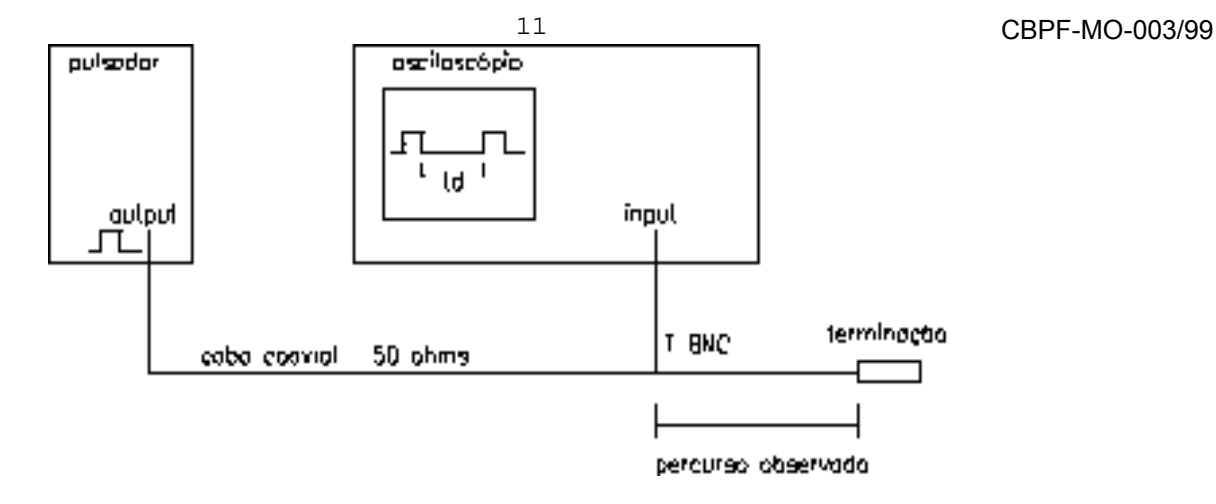

a) ajustar no gerador de pulsos, um pulso com retardo td = 10 ns, período tp = 30ns, tempo de subida e descida t $t \leq 5$ ns;

b) conectar o pulsador no osciloscópio através de um cabo coaxial e um conector "T";

c) conectar um segundo cabo coaxial ao conector "T" do osciloscópio e realizar três medidas distintas:

1) com cabo de extremidade aberta;

2) com cabo de extremidade terminada em 50 ohms;

3) com cabo de extremidade terminada em 25 ohms;

2.2 - Medida de tempo de propagação de um sinal dentro de um cabo coaxial.

Utilizar a mesma montagem da experiência anterior e medir o intervalo de tempo (ti) entre o pulso **incidente** e o pulso **refletido**. Este tempo corresponde ao tempo de propagação do sinal da extremidade do cabo conectado ao osciloscÛpio atÈ a extremidade do cabo **em** aberto, somado ao tempo de retorno. É conveniente definir um parâmetro relacionado ao retardo por unidade de comprimento que um cabo coaxial produz em um sinal elétrico. Esse parâmetro em unidades de tempo por metro é definido por :

 $T = ($  ti)  $/( 2 L )$  [ ns/m ]

L = comprimento do cabo em metros

# **3. - Padrões de Instrumentação**

Procura-se estabelecer padrões de instrumentação para compatibilizar instrumentos, experimentos, comparar resultados e viabilizar uma escala de fabricação de equipamentos.

A seguir, é apresentada uma breve descrição de padrões utilizados em instrumentação de Física de Altas Energias.

#### 3.1 - Padrão NIM

O NIM é um padrão que foi inicialmente utilizado em Física de altas energias, nuclear e de raios cósmicos. O termo é um acrônimo de "Nuclear Instrumentation Module". Uma descrição completa deste padrão pode ser encontrada no "US Government report TID20893".

Um bastidor<sup>ii</sup> NIM aceita até 12 módulos NIM de largura singular. Fornece alimentação e terra para os módulos nele alojados. Para cada módulo existe um conector multipinos que se conecta ao módulo quando este é inserido no bastidor. Desta forma, uma variedade de módulos compartilham um mesmo conjunto de fontes de alimentação.

Este padrão só permite interconexões externas, via painel frontal e posterior. Módulos comumente encontrados em padrão NIM são: unidades lógicas (discriminadores, unidades de coincidência, etc...) e eletrônica linear (amplificadores, "fan-ins", "fan-outs", etc.).

O padrão NIM especifica um "chassis" com seis tensões de alimentação bem reguladas: . tensão de +/- 24 Volts de baixo ruido;

tensão de +/- 12 Volts de potência:

tensão de +/- 6 Volts de potência.

# OBSERVAÇÃO:

1) Bastidores antigos não dispõe da fonte de tensão de +/- 6 Volts, consequentemente, a grande maioria de módulos modernos não podem operar neste bastidores, em particular, as unidades lógicas.

2) É necessário garantir uma boa ventilação dos módulos de instrumentação para contrabalançar o aquecimento devido à potência dissipada.

Os níveis lógicos de sinais rápidos de entrada e saída são níveis de corrente, com os seguintes valores:

. nível lógico " 1 " --> (- 16 mA) x 50 ohms --> 800 mV;

Um Bastidor é um chassis com diferentes voltagens e um painel posterioir de conectores onde os módulos eletrônicos são ligados. Para cada padrão é criado um bastidor com as caracteristicas desejadas.

. nível lógico " 0 " --> ( 0 mA ) x 50 ohms --> 0 mV.

#### 3.2 - Padrão CAMAC

O CAMAC é um padrão de instrumentação que foi desenvolvido especificamente para permitir o controle e aquisição de dados via computador. Este padrão foi adotado por todos os principais laboratórios de aceleradores de particulas. Depois foi adotado por outros laboratórios de Física como Física Nuclear, Atômica, Estado Sólido, etc....

Um dos principais aspectos do CAMAC é a utilização de um barramento de dados montado na parte posterior do bastidor. O barramento permite comunicação bidirecional entre os módulos e o computador, através de um módulo controlador do barramento. Pode-se assim controlar, programar e ler remotamente os módulos, centralizando a aquisição de dados.

Um bastidor CAMAC é desenhado para alojar até 25 módulos. Cada módulo é inserido e conectado via um conector de 86-vias, montado na parte posterior do bastidor. Operacionalmente, 23 destes conectores são utilizados para módulos como: ADCs, contadores ("scalers"), registradores, etc. Os dois conectores restantes são utilizados pelo módulo controlador do bastidor ("crate controller").

Um módulo CAMAC de largura singular tem a metade da largura de um módulo de largura singular NIM. Esta compacticidade permite a realização de funcões mais complexas em um mesmo bastidor.

As vias de conexão existentes nos painéis frontais de módulos CAMAC são normalmente: conectores K-LOCK (LEMO) para conexões individuais e níveis lógicos NIM; conectores de multivias ("flat cable") para conexões multivias e níveis lógicos ECL.

Especificações detalhadas sobre o padrão CAMAC estão contidas no "ESONE report EUR4100". Em anexo encontra-se um breve sumário de: funcões, pinagem, diagramas de tempo e um padrão de utilização do barramento.

#### 3.3 - Padrão VME

É um barramento mais moderno, preparado para operar com sistemas de até 32 bits de dados. È um barramento assíncrono, ou seja, não existe um "clock" central para sincronizar todas as operações. A vantagem de um barramento assíncrono está, teóricamente, na sua maior velocidade de operação.

Os módulos disponíveis em VME são principalmente módulos de aquisição de dados e Devido a sua flexibilidade de aplicações as mais variadas, este microprocessadores. barramento é também utilizado em diversos ambientes (de Física, de Ciência em Geral, militar, industrial etc.).

#### 3.4 - Padrão FASTBUS

Este padrão foi primeiramente difundido nos modernos sistemas de aquisição de dados dos detetores em experiências de colisores de particulas. É um padrão de 32 bits, desenhado para operar com sistemas de grande densidade de dados e de alta velocidade de aquisição.

3.5 - Módulos básicos de instrumentação:

## 3.5.1 - Amplificador:

Um amplificador aceita um pulso f<sub>i</sub> (t) como entrada e gera um pulso de saída f<sub>o</sub>(t) que é uma função linear do pulso de entrada vezes um ganho (A) predeterminado:

#### $f_{\Omega}(t) = A f_{i}(t)$

Um amplificador popular, da Le Croy, é o modelo 612A. Há outros amplificadores de outros fabricantes com estas caracteristicas.

#### 3.5.2 - Discriminador (ou Comparador):

Um discriminador gera uma pulso lógico preciso em resposta a um pulso de entrada que exceda o seu nível preajustado de comparação. Os pulsos de saída são pulsos de amplitude padrão e de duração pré-ajustada ou proporcional à taxa de entrada de pulsos. O nível de comparação deve ser ajustado acima de um limiar de sinal de ruído, ou correponder a uma quantidade física tal como uma energia.

A saída de um discriminador pode ser utilizada para disparar ("trigger" ou gatilho) ou habilitar um sistema de aquisição de dados, em parte ou no todo. Um discriminador pode ser considerado um conversor analógico/digital de 1 bit (ver "flash A/D converters").

Normalmente, discriminadores podem ser utilizados diretamente conectados a fotomultiplicadoras sem a necessidade de preamplificadores. Um exemplo popular de discriminador é o módulo conhecido como [modelo 623B] do fabricante Le Croy.

3.5.3 - Modulos Coincidência (ou porta AND):

Uma unidade de coincidência pode ser comparada a um operador lógico (AND), onde a saída so é verdadeira quando todas as entradas ativas são verdadeiras.

Este tipo de unidade possui quatro entradas lógicas (NIM) e uma entrada de veto (entrada invertida). As entradas não utilizadas podem ser desativadas. Para que dois pulsos sejam considerados coincidentes, é necessário que eles possuam uma intercessão temporal de pelo menos 1.0 ns (típico).

O número de entradas coincidentes necessárias para gerar uma saída verdadeira pode ser programado, via painel frontal. Assim, é possível selecionar coincidências de 1 a 4 sinais. Por exemplo: pode-se ter uma concidência de ao menos dois pulsos de duas entradas quaisquer dentre quatro entradas conectadas.

A largura do pulso de saída típico pode ser ajustado dependendo do modelo. No caso do modelo 365AL este ajuste pode ser feito no intervalo de de 3.8 a 50 ns. Neste modelo os níveis de corrente de saída correspondem a 2x(-16mA), devendo ser sempre terminados em dois terminadores de 50 ohms.

#### 3.5.4 - Lógica Fan-in/Fan-out (ou porta OR / NOR):

Este módulo pode ser comparado a uma porta lógica OR/NOR, onde a saída só é verdadeira se houver pelo menos uma entrada com nível lógico verdadeiro (FAN-IN). Simultaneamente este tipo de módulo é capaz de fornecer o mesmo sinal de saída para vários outros módulos (FAN-OUT).

O modelo do fabricante Le Croy 429A, por exemplo, pode ser configurado como 2x (8 entradas e 8 saídas), ou 4x (4 saídas e 4 entradas), ou ainda 1x (16 entradas e 16 saídas).

# 3.5.5 - Linear Fan-in/Fan-out (ou amplificador SOMADOR):

Este módulo pode ser comparado a um amplificador de ganho unitário e com características de somador linear dos sinais de entrada. A amplitude de saída é uma função linear da soma das amplitudes dos sinais de entrada. No modelo 428F do fabricante Le Croy, por exemplo, existe ainda a opção de saída invertida ou não.

#### 3.5.6 - Contador:

Este módulo é utilizado para totalizar a contagem de pulsos provenientes de um evento durante um tempo de observação (ver item abaixo sobre "gate"). É bastante útil para observar eventos de ocorrência bem esparsa, cuja observação em um osciloscópio fica difícil. Um exemplo de modelo de contador é o [modelo 1883]. Uma "gate" é uma porta de entrada de sinal com um certo intervalo de tempo.

#### 3.5.7 - Gerador de Portas ("Gate Generator") :

Gera um pulso de saída de largura pré-ajustada a partir da ocorrência de um pulso de entrada. Os pulsos de entrada e saída são pulso lógicos (NIM). É extremamente útil em circuitos lógicos de coincidência permitindo selecionar eventos com tempos de duração inferior ao intervalo de tempo definido pela "gate". Um exemplo destes Geradores de Porta é o [modelo 222].

#### 3.5.8 - Fontes de alta tensão:

Fontes de alta tensão são necessárias para alimentar elétricamente vários modulos eletrônicos, fotomultiplicadoras, circuitos eletrônicos, detectores, etc., que necessitam trabalhar em alta tensão (da ordem de 1 KV.). Podem ser de polaridade negativa(-) ou positiva(+), dependendo do tipo de fotomultiplicadora. O ajuste de tensão pode ser manual ou remotamente via computador. Em experimentos grandes utiliza-se programação remota por computador para facilitar o ajuste e calibração dos fotomultiplicadoras (referidas muitas vezes como fototubos). Um exemplo de fonte é o [modelo HV4032A].

#### 3.5.9 - Fotomultiplicadoras e bases eletrônicas:

Uma fotomultiplicadora é um elemento capaz de gerar um pulso elétrico a partir de uma excitação luminosa. Para tanto dispõe de um fotocatodo, várias etapas multiplicadoras de elétrons (grades) e um anodo. O fotocatodo emite elétrons a partir de uma excitação luminosa causada pela incidência de fótons, as grades fazem a multiplicação do chuveiro de elétrons, enquanto o anodo é o elemento coletor final. Um fototubo necessita estar polarizado com alta tensão, distribuída proporcionalmente nas várias etapas de multiplicação (grades). A distribuição de alta tensão nas grades do fototubo é feita por um divisor de tensão denominado como a base do fototubo. As bases normalmente são compostas de um divisor resistivo com alguns diodos zeners e capacitores de filtragem. É aconselhável que o estudante que não esteja familiarizado com fotomultiplicadoras, procure um catálogo e leia a literatura de algumas delas para melhor compreensão das mesmas.

#### 3.5.10 - Conversor AD (Analógico - Digital):

Um conversor A/D é um elemento básico para converter grandezas analógicas em valores numéricos lógicos. Este elemento é fundamental em qualquer sistema de aquisição computadorizada de dados. A precisão da conversão é dada em n bits, sendo a conversão tanto mais lenta quanto maior for a precisão desejada. Existem alguns tipos de conversores A/D diferentes quanto à técnica empregada. Cada uma destas técnicas apresenta vantagens e desvantagens que devem ser compatibilizadas com o tipo de aplicação em questão. As técnicas básicas que se pode citar são: rampa simples, dupla rampa, multi-rampa, aproximação sucessiva, "flash converter".

Nas aplicações específicas na área de Física de Altas Energias, utiliza-se a conversão de três grandezas básicas:

### a) **carga (Q)** [modelo 3001, QD808]

Neste tipo de módulo integra-se uma carga durante um intervalo de tempo e depois converte-se este valor em um valor numérico binário que possa ser lido por um computador.

#### b) **tensão** (V) [modelo 2249, 3001]

Neste tipo de módulo captura-se a tensão do sinal de entrada em um determinado instante, normalmente no pico, e converte-se esta tensão em um valor binário.

#### c**) tempo (T)** [modelo 2228A, 3001]

Neste tipo de módulo totaliza-se um número binário proporcional ao intervalo entre um pulso de partida ("start") e um pulso de tÈrmino ("stop").

## **4 - Testes de módulos básicos:**

A seguir, executaremos algumas experiências com os módulos básicos descritos acima, com a finalidade de apresentação do equipamento, para o seu manuseio.

## 4.1 - Teste e calibração manual de um discriminador NIM:

• Ajustar um pulso de saída no pulsador (modelo TEK PG508), com as seguintes características:

 $tp = 2$  us, td = 10 ns, Amplitude =  $-400$  mV tr < 10 ns;

- Verificar o sinal no osciloscópio (modelo TEK 2465A), utilizando sua entrada de 50 ohms;
- Utilizar um conector "T" para ligar o pulsador ao canal 1 do osciloscópio. Conectar a extremidade vaga do conector "T" a entrada do discriminador. Nesta situação a entrada do osciloscópio deve estar em alta impedância (1 Mohm). O "trigger" do osciloscópio deve estar sendo feito pelo canal 1. A saída do discriminador deve ser conectada ao canal 2 do osciloscópio (entrada em 50 ohms).
- Verificar o aspecto dos dois sinais presentes no osciloscópio e fazer os seguintes ajustes:
	- aumentar e reduzir o nível de discriminação ("Threshold");
	- observar o deslocamento, no tempo, do pulso de saída em relação ao pulso de entrada;
	- aumentar e reduzir a largura do pulso de saída ("Width");
	- faça seus comentários, descrevendo exatamente o que voce observou.

#### 4.2 - Teste de coindência:

Para verificar o funcionamento de uma unidade de coincidência, utiliza-se dois (ou mais) pulsos conectados as entradas da unidade. Para gerar eventos sugere-se:

- utilizar um gerador de pulsos, conforme a montagem realizada em 4.1;
- acrescentar um discriminador com a entrada conectada a saída do primeiro discriminador e a saÌda conectada a entrada B de uma unidade de coincidência;
- a entrada A da unidade de coincidência (UC) deve estar conectada a uma outra saída do primeiro discriminador;
- a UC deve estar com as demais entradas desativadas e o nível de coincidência selecionado para 2;
- a saída da U.Coinc. deve ser conectada ao canal 2 do osciloscópio.

Proceda aos seguintes ajustes e verificações:

- verificar se há pulso de coincidência na saída da unidade;
- em caso afirmativo, ajustar a largura (W) da saída para 30 ns;
- em caso negativo, observar no osciloscópio as duas entradas da UC e verificar a largura dos pulsos e se há uma região de superposição temporal (concidência),
- se não houver superposição temporal, aumente a largura do(s) pulso(s) do primerio (ambos) discriminador(es), até que apareça um pulso de saída na UC.

# 4.3 - Teste de um "Logic Fan-in/Fan-out":

Substituir, na montagem anterior, a UC por um "Lógic Fanin/Fanout" (OR).

Observar que a saída do OR é a superposição temporal das duas entradas. Deve-se observar que não há soma de amplitudes de sinais coincidentes, uma vez que os níveis de entrada/saída são lógicos, conforme tabela 3.5.4.

# 4.4 - Teste de um "Linear Fan-in/Fan-out":

Substituir na montagem anterior, o OR por uma unidade "Linear Fan-in/Fan-out".

Observar que a saída desta unidade é literalmente a soma dos sinais de entrada, uma vez que a saída é uma função linear do somatório das entradas.

Conservar apenas uma entrada conectada ao módulo e verificar se o ganho é unitário. O ganho é medido como a razão entre a amplitude do sinal de saída e a amplitude do sinal de entrada.

# 4.5 - Amplificador:

Aplicar o pulsador à entrada do amplificador e comparar entrada e saída, medindo o ganho.

# **5. - Experiências:**

# 5.1 - Introdução à programação de módulos CAMAC :

O software fornecido com a interface para PC (PC004/DSP6002) permite o acesso aos comandos de entrada/saida através de uma variedade de linguagens de programação de alto nível. As linguagens possiveis de utilização são:

Microsoft BASIC; Mcrosoft PASCAL; Turbo PASCAL (versão 3.0); Microsoft FORTRAN; IBM Professional FORTRAN.

A interface permite a utilização de até 4 bastidores e deve ser instalada no endereço 240 HEX do barramento do pc.

A seguir são apresentados comandos CAMAC disponíveis para o sistema em funcionamento no laboratório. Os comandos estão descritos de forma genérica, ou seja, independente de uma linguagem em particular. Nesta descrição que se segue, são utilizadas as seguintes definições de parâmetros: Para maiores detalhes sobre estes valores favor referirse ao Anexo C

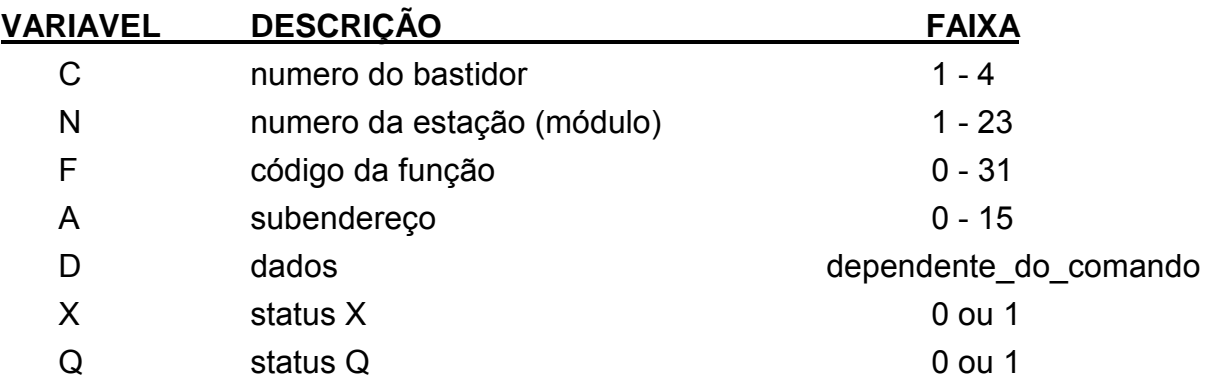

Todas as variaveis são inteiros escalares de 16 bits exceto dados (D) que pode ser alternativamente um "array" de inteiros de 16 bits ou um inteiro de 32 bits, se a linguagem permitir este tamanho de variavel inteira.

No sentido de maximizar a performance, não é feita nenhuma verificação em qualquer parâmetro. Parâmetros fora da faixa podem resultar em comportamento imprevisivel do sistema.

#### $5.1.1 - CAMO (N, F, A, D, Q, X)$

Escreve 16 bits de dados de D para o barramento. F deve ser maior que 7. Esta instrução tambem pode ser utilizada em ciclos de instrução sem dados.

```
entradas: N,F,A,D
retorna: Q, X
```
# 5.1.2 - CAMO24 (N,F,A,D,Q,X)

Escreve 24 bits de dados de D para o barramento. F deve ser maior que 7. D deve ter pelo menos 24 bits de, por exemplo, um "array" de inteiros ou um inteiro de 32 bits. Qualquer bit extra é ignorado.

entradas: N,F,A,D retorna:  $Q, X$ 

 $5.1.3 - CAMI (N, F, A, D, Q, X)$ 

Lê 16 bits de dados do barramento para D. F deve ser menor que 8. entradas: N,F,A retorna:  $D, Q, X$ 

## 5.1.4 - CAMI24 (N,F,A,D,Q,X)

Lê 24 bits de dados do barramento para D. F deve ser menor que 8. D deve ter pelo menos 24 bits. Qualquer bit adicional é ignorado e deveria provavelmente ser colocado em zero antes da chamada desta subrotina.

entradas: N,F,A retorna : D,Q,X

# 5.1.5 - CRATE(C) ou CRATE\_SET (C)

Coloca o numero da crate em C. Todos as operações CAMAC subsequentes estarão associadas a este bastidor até a proxima chamada a esta subrotina ou uma chamada a DMASET descrito posteriormente. Esta subrotina tem dois nomes equivalentes.

5.1.6 - CAML (L)

Retorna o numero da estação do LAM ("look at me") de maior prioridade em L. Se não há LAMs pendentes, L = 0. A estação 1 tem a prioridade mais alta, e a 23 a mais baixa. L é um inteiro de 16 bits.

entradas: nenhuma retorno : L

# 5.1.7 - CAMCL (L)

Permite o acesso ao registrador de comando da interface DSP6002, permitindo a execução de ciclos Z e C, ativar/desativar o barramento de "Inhibit", etc. "I" é um inteiro de 16 bits do qual somente 7 bits são utilizados.

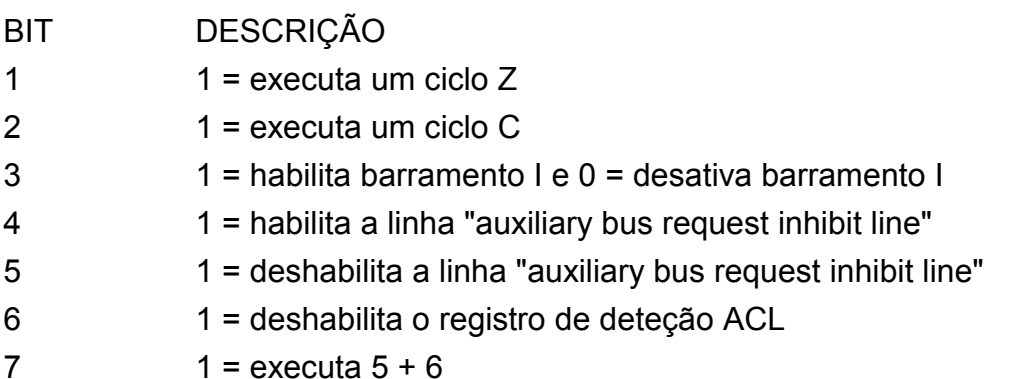

CAMCL deve ser chamada com  $I = 64$  (bit  $7 = 1$ ) no inicio de um programa, para cada bastidor assegurando a inicialização correta do DSP6002.

entradas: I

retorna : nenhuma

5.1.8 - DMASET (C,NOB,QBL,NTR)

Fixa os parâmetros para as transferências de DMA subsequentes utilizando DMAI e DMAO.

NOB - número de bytes transferidos por ciclo de barramento, 1 a 3. Note que o tipo do "array" utilizado para transferência de dados deve coincidir com NOB; ou seja, NOB = 1 implica em um "array" de bytes e NOB = 2 implica em um "array" de inteiros de 16 bits. Transferências de 3 bytes são um caso especial no qual o dado deverá provavelmente ser reformatado em inteiro de 32 bits, para processamento subsequente.

NTR - número máximo de transferências requeridas. Note-se que NTR∗NOB deve se menor que 65536.

QBL - modo de contrôle.  $0 = \text{modo}$  blocos; isto é, faz NTR ciclos de barramento. 1 = modo\_Q, isto é, transfere até  $Q = 0$  ou NTR ciclos executados.

Os parâmetros acima são inteiros de 16 bits. NTR é tratado como um inteiro sem sinal, com valor máximo igual a 65535.

DMASET deve ser chamado uma vez antes de se iniciar as transferências de DMA. As transferências subsequentes podem ser iniciadas sem nova chamada DMASET, supondo-se que somente parâmetros não tenham mudado. Note-se que DMASET seleciona o bastidor a se ativado.

entradas: C,NOB,QBL,NTR retorna : nenhuma

# 5.1.9 - DMAO (N,F,A,D,E)

Transfere dados da memoria para o barramento de acordo com os parâmetros fixados por DMASET. F deve ser maior que 7. D é um "array" de pelo menos NTR\*NOB bytes. E é um código de retôrno de êrro, e pode ser:

- 0 nenhum êrro
- 1 O DSP6002 não pode acessar o barramento.
- 2 ACL (Auxiliary Controller Lockout) foi fixado durante a transferência. A operação deve ser repetida.
- 3 "timeout" do PC004. Indica que há um êrro de "hardware".
- 4 O módulo CAMAC endereçado não retornou Q ou X ao primeiro ciclo de barramento. entradas: N,F,A,D retorna : E

# 5.1.10 - DMAI (N,F,A,D,E)

Transfere dados do barramento para a memória, de acôrdo com os parâmetros fixados por DMASET. F deve ser menor que 8. D deve ser um "array" de pelo menos NTR∗NOB bytes. Os códigos de retôrno de êrro são idênticos aos de DMAO.

entradas: N,F,A retorna : D,E

## 5.1.11 - CAMCYC (NTR)

Retorna em NTR o número de ciclos válidos de barramento executados durante a mais recente operação DMAI ou DMAO no modo  $\Omega$ . Isto é, o número de ciclos que retornaram  $\Omega$  = 1. NTR é um inteiro sem sinal com valor máximo de 65536. NTR é indefinido para transferências no modo\_bloco e para operacões que resultaram em êrro.

entradas: nenhuma retorna : NTR

#### 5.2 - Utilização dos comandos em FORTRAN e PASCAL.

A chamada dos comandos são sintáticamente idênticos para as duas versões de FORTRAN, e todos os parâmetros são inteiros.

O programa CAMACMS.OBJ contém o código para concatenação com o FORTRAN Microsoft na forma:

 FOR1 MEUPROG; PAS2 LINK MEUPROG+CAMACMS;

O programa CAMACPRO.OBJ contem o código para concatenação com o FORTRAN IBM Pro, com comandos na forma:

PROFORT MEUPROG;

LINK MEUPROG + CAMACPRO,,,PROFORT;

Note-se que a biblioteca PROFORT deve ser especificada nos comandos de concatenação. exemplo:

INTEGER\*2 Q, X, D, error, x fers, datsrc INTEGER\*2 datary (1024) CALL crate (1) CALL camcl (64)  $datsrc = 10$ Inúmero da estação

- C aguarde pelo LAM 100 CALL camo (datsrc, 8, 0, Q, X) IF (Q.EQ. 0) GO TO 100
- C ler dados

CALL dmaset (1,2,1,1024) CALL dmai (datsrc, 2,0, datry, error)

IF (error .NE. 0) GO TO 200 CALL camcyc (xfers) GO TO 300

C êrro de manipulação 200

C zerar LAM 300 CALL camo (datsrc, 10, 0, Q, X)

> **STOP END**

Em anexo estão dois exemplos de programas, um em Pascal e outro em Fortran. Estes arquivos devem ser colocados em um subdiretório, tipo, \UTIL\CAMAC na sua área de uso do PC. Colocar também um progama executável, CAMTEST1.COM com uma implementação dos comandos básicos descritos neste documento. Para invocar este programa basta chamar <CAMTEST1> <CR>.

# 5.3 - Testes e experimentos básicos com módulos CAMAC:

- 5.3.1 Teste de um TDC Conversor Tempo/Digital [modelo 2228A]:
	- a. Selecione a escala do TDC para 50 ps/contagem;
	- b. Ajuste o pulsador TEK PG508 para um pulso com as seguintes características:
		- tp = 2 us, td = 20 ns, Amplitude =  $-400$  mV e tr < 10 ns
	- c. Conecte o pulsador a um discriminador [modelo 623B];
	- d. Conecte um cabo de 3ns do discriminador ao módulo TDC, na entrada de "common START";
	- e. Conecte um cabo de 8ns do discriminador ao módulo TDC, na entrada de "STOP" do canal 0;
	- f. Execute o programa CAMTEST.COM, contido no subdiretório \UTIL\CAMAC\ do PC, teclando \UTIL\CAMAC\CAMTEST;
	- g. O programa pede N, A e F (N número da estação; A endereço do canal (0 a 7); F - função a ser executada).
	- h. Tecle nesta ordem, e sem vírgulas, os valores correspondentes. Utilize as folhas de especificação do módulo TDC e a descrição das funções do CAMAC, contidas em anexo;
	- i. Anote o valor de retorno e converta a leitura em unidades de nanosegundo;
	- j. Repita os ítens d, f, g, h, para todos os canais do TDC;
	- k. Apresente os resultados de modo a estabelecer uma correção para a dispersão de valores

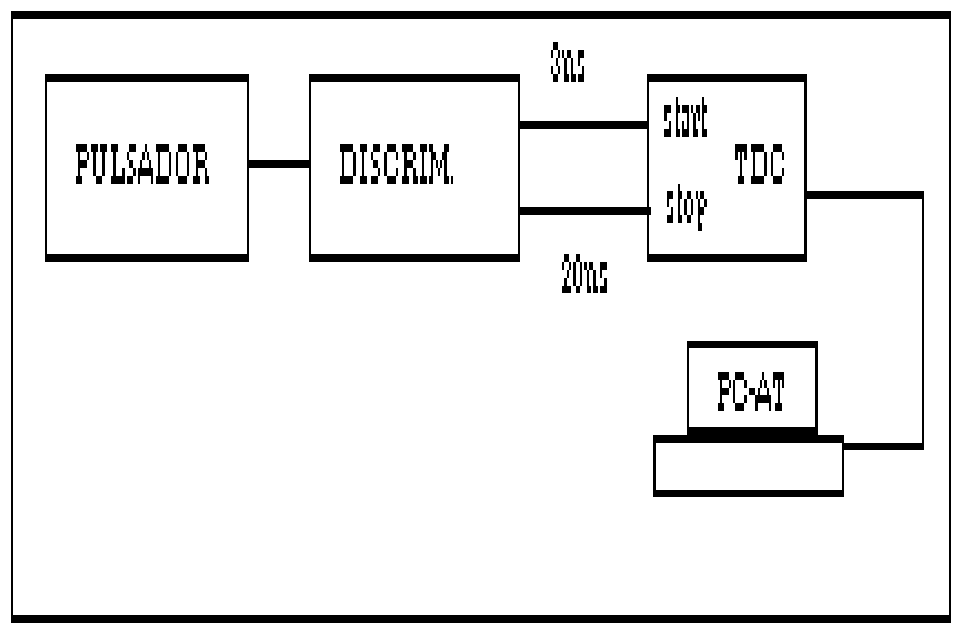

# 5.3.2 - Teste de qVt [modelo 3001/2301]:

- a. Selcione a escala do TDC para 50 ns/canal;
- b. Ajuste o pulsador TEK PG508 para um pulso com as seguintes características:

 $t<sub>D</sub> = 2$  us,  $t<sub>d</sub> = 20$  ns, Amplitude = -400 mV e tr < 10 ns

- b.1. Conecte o módulo CAMAC modelo 2301 ao módulo 3001, via cabo apropriado. O módulo 2301 permite ao usuário o contrôle por computador do módulo 3001 (NIM), via uma interface CAMAC;
- c. Conecte o pulsador a um discriminador [modelo 623B];
- d. Conecte um cabo de 3ns do discriminador ao módulo TDC, na entrada de "START";
- e. Conecte um cabo de 100 ns do discriminador ao módulo TDC, na entrada de "STOP";
- f. Execute o programa CAMTEST.COM, contido no subdiretório \UTIL\CAMAC\ do PC, teclando \UTIL\CAMAC\CAMTEST;
- g. O programa pede N, A e F (N número da estação; A endereco do canal (0 a 7); F - função a ser executada).
- h. Tecle nesta ordem, e sem vírgulas, os valores correspondentes. Utilize as folhas de especificação do módulo TDC e a descrição das funções do CAMAC, contidas em anexo;
- i. Anote o valor de retorno e converta a leitura em unidades de nanosegundo;
- j. Repita os ítens e f g h i para diferentes comprimentos de cabos na entrada de "STOP".
- k. Apresente os resultados na forma de um histograma de ocorrências x intervalo de tempo.

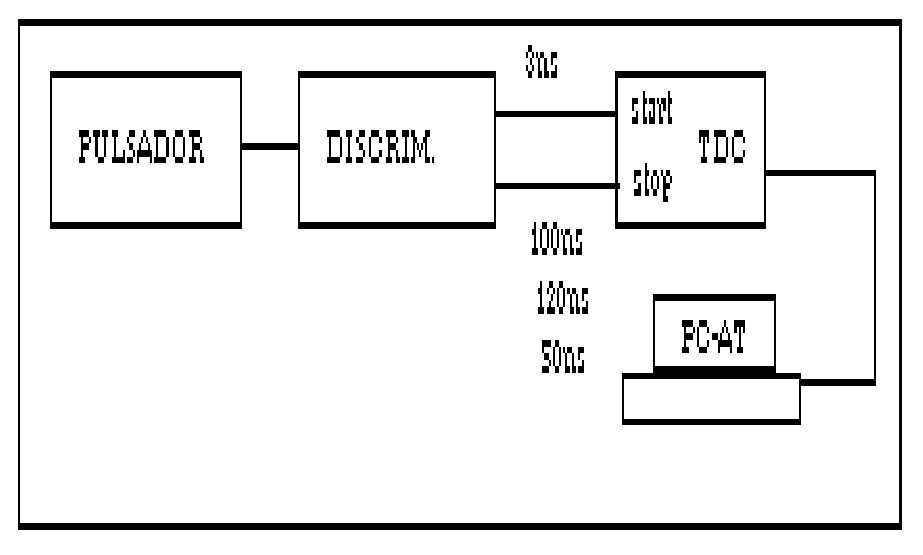

# **AGRADECIMENTOS**

Um dos autores, Alberto Santoro, tem o prazer de agradecer ao Dr. Bruno Schulze pelo período no qual juntos, fizeram uma iniciação à Instrumentação no Lafex, onde se originou a idéia de escrever um guia à instrumentação mais utilizada em Física Experimental de Altas Energias, para os estudantes de Física e Engenharia que seguiam as atividades do Lafex.

# **Bibliografia**

[1] Lecroy Research Instrument Catalog, 1990. – Nos catálogos da Lecroy encontramos ótimos resumos de módulos de electrônica rápida.

[2 ] DSP Technical Reference Manual, CAMAC Crate Controller model 6001/6002 + IBM PC Interface Card model PC004 + IBM PC Software Drivers model 9100.

[3] P. Horowitz and W. Hill – The Art of Electronics – Cambridge University Press  $-NY - 1983$ 

[4 ] [Albrecht] P.Albrecht - Anlise Numrica - Um Curso Moderno, Livros Tcnicos e Cientficos Editora, Brasil, 1973.

[5] [Beck] J.V.Beck, K.J.Arnold - Parameter estimation in Engineering and Science, Wiley, EUA, 1977.

[6 ] [Biles] W.E.Biles, J.J.Swain - Optimization and Industrial Experiments, Wiley, EUA, 1980.

[7] [Blum] E.K.Blum - Numerical Analysis and Computation: Theory and Practice, Addison Wesley, EUA, 1972.

[8] [Brenner] E.Brenner, M.Javid - Analysis of Electric Circuit, McGraw Hill, EUA, 1959.

[9] [Chua&Lin] L.O.Chua, P.Lin - Computer Aided Analysis of Electronic Circuits, Prentice Hall, EUA, 1975.

[10] [Desoer] C.A.Desoer, E.S.Kuh - Circuit Theory, McGraw-Hill, EUA, 1968. Traduzido para o português em dois volumes sob o ttulo Teoria de Circuitos.

[11] [D0\_NIM] Dzero Collaboration - Dzero Detector, Nuclear Instruments and Methods, A338, 185 (1994). Ver tambm em FERMILAB-PUB-93/179-E.

[12] [D0 Upg] Dzero Collaboration - Dzero Detector Upgrade, Proc.Int.Conf. on High Energy Physics, Varsvia, Polnia, 1996.

[13] [Gray & Searle] - Eletrônica Bsica - 3 volumes, Livro Tcnico, 1970.

[14] Lawson] Lawson, Uilenbeck - Threshold Signals, MIT Radiation Series, McGraw Hill, EUA, 1950.

[15] Mead] L.Conway, C.Mead.- Introduction to VLSI Systems, Addison Wesley, EUA, 1980.

[16] [Press] W.H. Press e outros - Numerical Recipes, Cambridge Univ. Press, EUA, 1986.

[17] [Ramo] S.Ramo, J.R.Whinnery, T.Van Duzer - Fields and Waves in Communication Engineering, Wiley, EUA, 1965.

[18] [Smith] Microeletrônica - Livro Tcnico, Brasil, 1997.

[19] [Till] C.W.Till, J.T.Luxon - Integrated Circuits: Materials, Devices and Fabrication - Prentice-Hall, EUA, 1982.

[20] [Ziel] A.van der Ziel - Noise in Measurements - John Wiley, EUA, 1976.

Programas de teste :

# **Pascal**

```
PROGRAM Test_CAMAC (INPUT,OUTPUT);
```
{ This is a simple program to test CAM6001 called from Pascal. It is presently configured for Micorsoft Pascal but can easily be converted to Turbo Pascal by making the minor text modi fications indicated below. } {\$INCLUDE: 'cammspas.inc'} {insert a period "." before the "\$" for Turbo} {.\$I camturbo.inc} {remove the period for Turbo} VAR data16,Q,X,N,A,F :INTEGER; Data24 : INTEGER4; {Comment out this line for Turbo} { Data24 : long\_int; } {"uncomment" for Turbo} Answer : CHAR; BEGIN  $F := 1$ ; Crate set  $(F)$ ;  $F := 64$ ; Camcl  $(F)$ ; REPEAT WRITE ('Enter N,A,F: '); READLN (N,A,F); IF  $N \leq 0$  THEN REPEAT IF N < 24 THEN IF F < 8 THEN {read dataway} BEGIN Cami24 (N,F,A,Data24,Q,X); WRITELN ('Read data: ',data24); {comment out for Turbo} { WRITELN ('Read data: ',data24[1],' ',data24[0]);} {"uncomment" for Turbo} END ELSE

BEGIN

IF (F  $>$  15) AND (F < 24) THEN {write dataway}

BEGIN

WRITE ('Write data: ');

```
READLN (data24); {comment out for Turbo}{ READLN (data24[1],data24[0]);} {"uncomment" for Turbo}
```

```
 END;
```
 Camo24 (N,F,A,Data24,Q,X); END;

```
 IF N = 30 THEN CASE A OF
{
 Use N(30) for crate control functions}
      0: Crate set (F);1: Camcl (F);
      2: BEGIN
         Caml (Data16);
         WRITELN ('Current LAM: ',Data16);
        END;
      OTHERWISE {Comment out for Turbo}
{ ELSE} {"uncomment" for Turbo}
       WRITELN ('Invalid crate function');
  END;
  WRITE ('Repeat? ');
  READLN (Answer);
  UNTIL (Answer <> 'Y') AND (Answer <> 'y');
UNTIL N = 0;
END.
Fortran
      PROGRAM Test_CAMAC (INPUT, OUTPUT);
{
 This is a simple program to test CAM6001 called from Pascal.
 It is presently configured for Micorsoft Pascal but can easily
 be converted to Turbo Pascal by making the minor text modi-
 fications indicated below.
}
{$INCLUDE: 'cammspas.inc'} {insert a period "." before the "$" for Turbo}
{.$I camturbo.inc} {remove the period for Turbo}
VAR data16,Q,X,N,A,F :INTEGER;
      Data24 : INTEGER4; {Comment out this line for Turbo}
{ Data24 : long_int; } {"uncomment" for Turbo}
      Answer : CHAR;
```
BEGIN  $F = 1$ ; Crate\_set  $(F)$ ;  $F := 64$ ; Camcl  $(F)$ ;

 REPEAT WRITE ('Enter N,A,F: '); READLN (N,A,F);

```
IF N \leq 0 THEN
  REPEAT
  IF N < 24 THEN
      IF F < 8 THEN {read dataway}
      BEGIN
       Cami24 (N,F,A,Data24,Q,X);
       WRITELN ('Read data: ',data24); {comment out for Turbo}
{ WRITELN ('Read data: ',data24[1],' ',data24[0]);} {"uncomment" for Turbo}
      END
      ELSE
      BEGIN
      IF (F > 15) AND (F < 24) THEN {write dataway}
       BEGIN
        WRITE ('Write data: ');
       READLN (data24); {comment out for Turbo}{ READLN (data24[1],data24[0]);} {"uncomment" for Turbo}
       END;
       Camo24 (N,F,A,Data24,Q,X);
      END;
  IF N = 30 THEN CASE A OF
{
 Use N(30) for crate control functions}
      0: Crate set (F);1: Camcl (F);
      2: BEGIN
        Caml (Data16);
        WRITELN ('Current LAM: ',Data16);
        END;
      OTHERWISE {Comment out for Turbo}
{ ELSE} {"uncomment" for Turbo}
       WRITELN ('Invalid crate function');
  END;
  WRITE ('Repeat? ');
  READLN (Answer);
  UNTIL (Answer <> 'Y') AND (Answer <> 'y');
UNTIL N = 0;
END.
```